#### Building information models

#### GEO1004: 3D modelling of the built environment

https://3d.bk.tudelft.nl/courses/geo1004

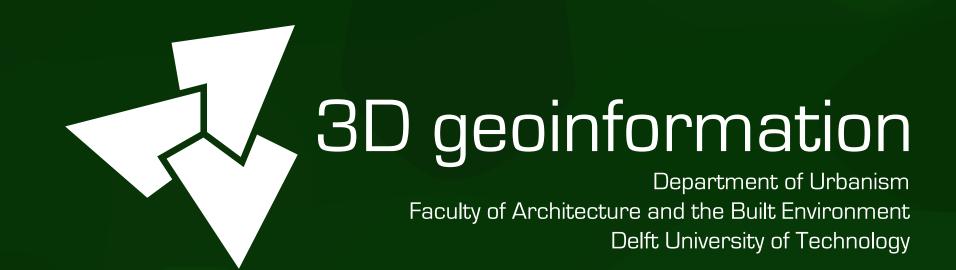

### What is BIM?

- a methodology (not just 3D models)
- ...to create and use detailed 3D models (in both geometry and semantics)
- …of buildings or infrastructure projects
- ...for design and construction (and more).

#### BIM

geo (3D city models)

origins

scale

made

detail (geom/semantics)

models

up to date

focus

strengths

architecture, CAD

one construction site

mostly manually as design

very detailed

volumetric built elements

as designed, maybe as built

buildings and infrastructure everything but mainly cities

design and construction

cartography, maps

large regions

processed sensed data

less detailed

visible semantic surfaces

based on input data

spatial analyses

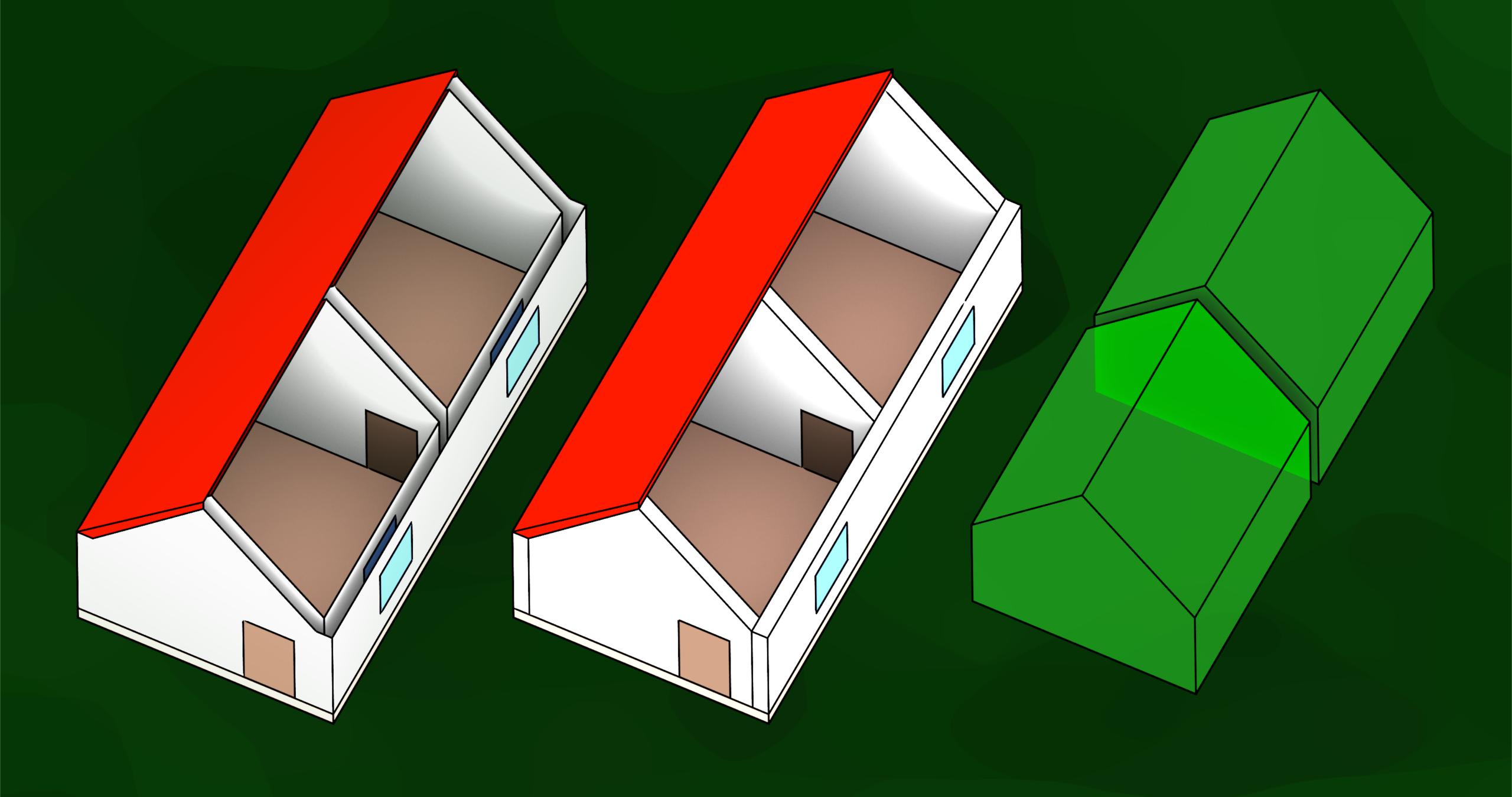

## BIM in practice

- Closed software + platforms: organisations using internally the same software/platform and its formats, e.g. Autodesk Revit, ArchiCAD, Trimble Connect, Allplan, etc.
- Open standards + software (openBIM): different organisations exchanging IFC files, using BIMserver, processing with IfcOpenShell, etc.

- open standard by the buildingSMART Consortium
- large standard (322 defined types, 191 enumeration types, 138 select types, 1061 entities, 54 functions, 22 rules, 1000+ property sets in IFC 4.3)
- defined using EXPRESS data modelling language
- encodings: STEP (almost always), plus rarely others (XML, Turtle, RDF, etc.)

```
#365=IFCDIRECTION((1.,0.,0.));
#367=IFCDIRECTION((0.,0.,1.));
#369=IFCCARTESIANPOINT((0.,0.,0.));
#371=IFCAXIS2PLACEMENT3D(#369,#367,#365);
#372=IFCDIRECTION((0.766044443119,0.642787609687));
#374=IFCGEOMETRICREPRESENTATIONCONTEXT($,'Plan',3,1.000000000000 -5,#371,#372);
#375=IFCGEOMETRICREPRESENTATIONSUBCONTEXT('Box','Plan',*,*,*,*,*,#374,$,. PLAN_VIEW.,$);
#377=IFCCARTESIANPOINT((-3.,-3.,-1.));
#379=IFCBOUNDINGBOX(#377,18.,16.,1.);
#380=IFCSHAPEREPRESENTATION(#375, 'Box', 'BoundingBox', (#379));
#383=IFCPRODUCTDEFINITIONSHAPE($,$,(#355,#380));
#389=IFCSITE('0KMpiAlnb52RgQuM1CwVfd',#12,'Gelaende','Ebenes Gelaende',' LandUse',...
#400=IFCRELAGGREGATES('1G086xgv8B470LzUwG9dnQ',#12,$,$,#66,(#389));
#406=IFCPROPERTYSINGLEVALUE('BuildingHeightLimit',$, IFCPOSITIVELENGTHMEASURE(9.),$);
#407=IFCPROPERTYSINGLEVALUE('GrossAreaPlanned',$,IFCAREAMEASURE(0.),$);
#408=IFCPROPERTYSET('1pzemvk20um3F9bx64I1e9',#12,'Pset_SiteCommon',$ ,(#406,#407));
#412=IFCRELDEFINESBYPROPERTIES('2w5hE3w6ce8Clm81uDvALx', #12, $, $, (#389), #408);
#416=IFCQUANTITYLENGTH('GrossPerimeter',$,$,0.,$);
#419=IFCQUANTITYAREA('GrossArea',$,$,0.,$);
```

- among others, models:
  - actors (people, organisations)
  - controls (specifications, regulations, schedules and other requirements)
  - processes (actions during construction)
  - products (physical building elements and other spatially defined objects)
  - project (where it is placed)
  - resources (cost, materials and equipment)

- geometry types:
  - primitive instancing, e.g. parametric 2D profiles
  - extrusions / sweeps
  - boundary representation
  - CSG with other types and half-spaces

# IFC: extrusions of profiles

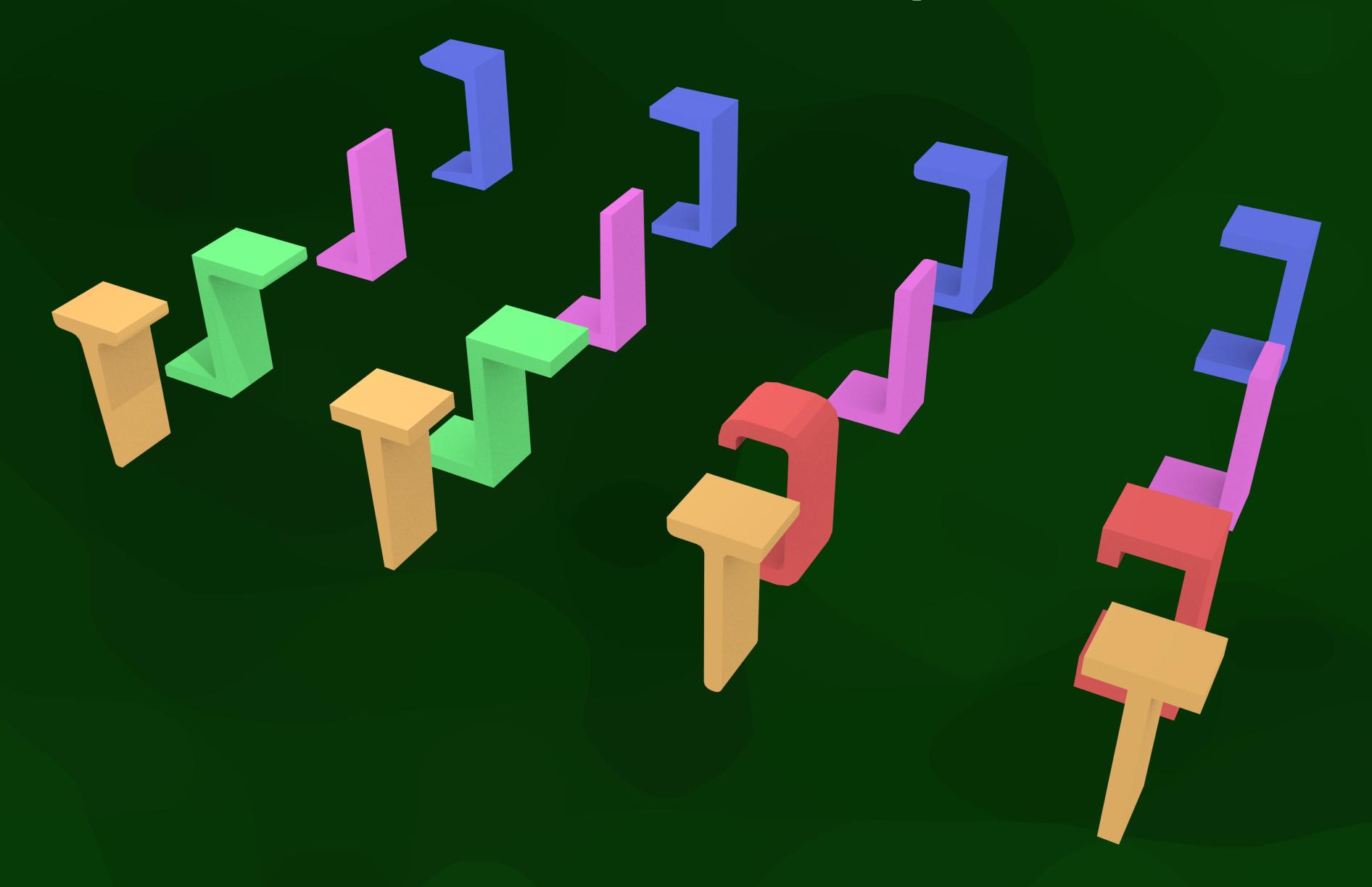

# IFC: extrusions of profiles

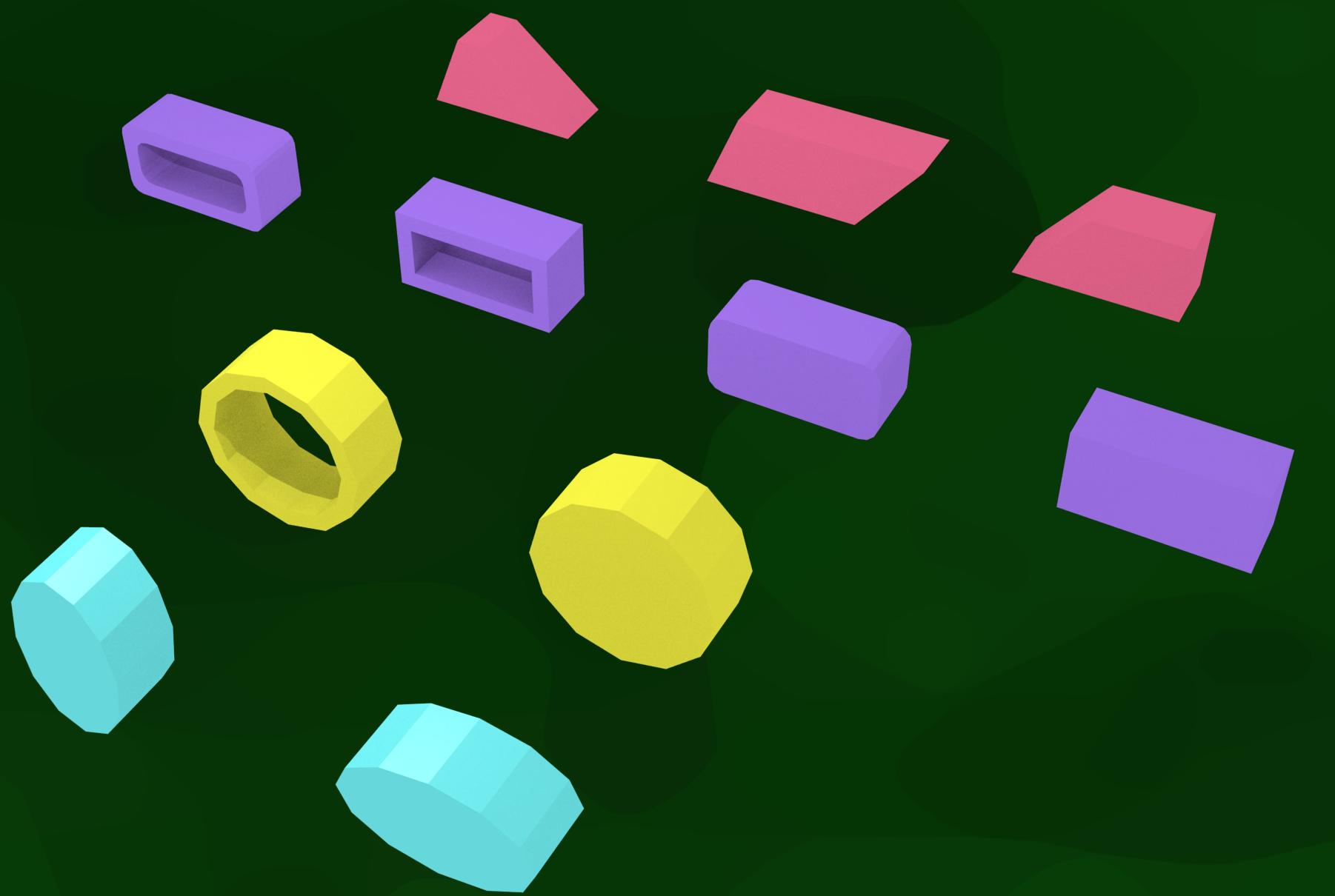

```
#17079= IFCDIRECTION((1.,0.));

#17081= IFCCARTESIANPOINT((0.,0.));

#17083= IFCAXIS2PLACEMENT2D(#17081,#17079);

#17084= IFCRECTANGLEPROFILEDEF(.AREA.,'',#17083,0.885,2.01);
```

# IFC: sweeps

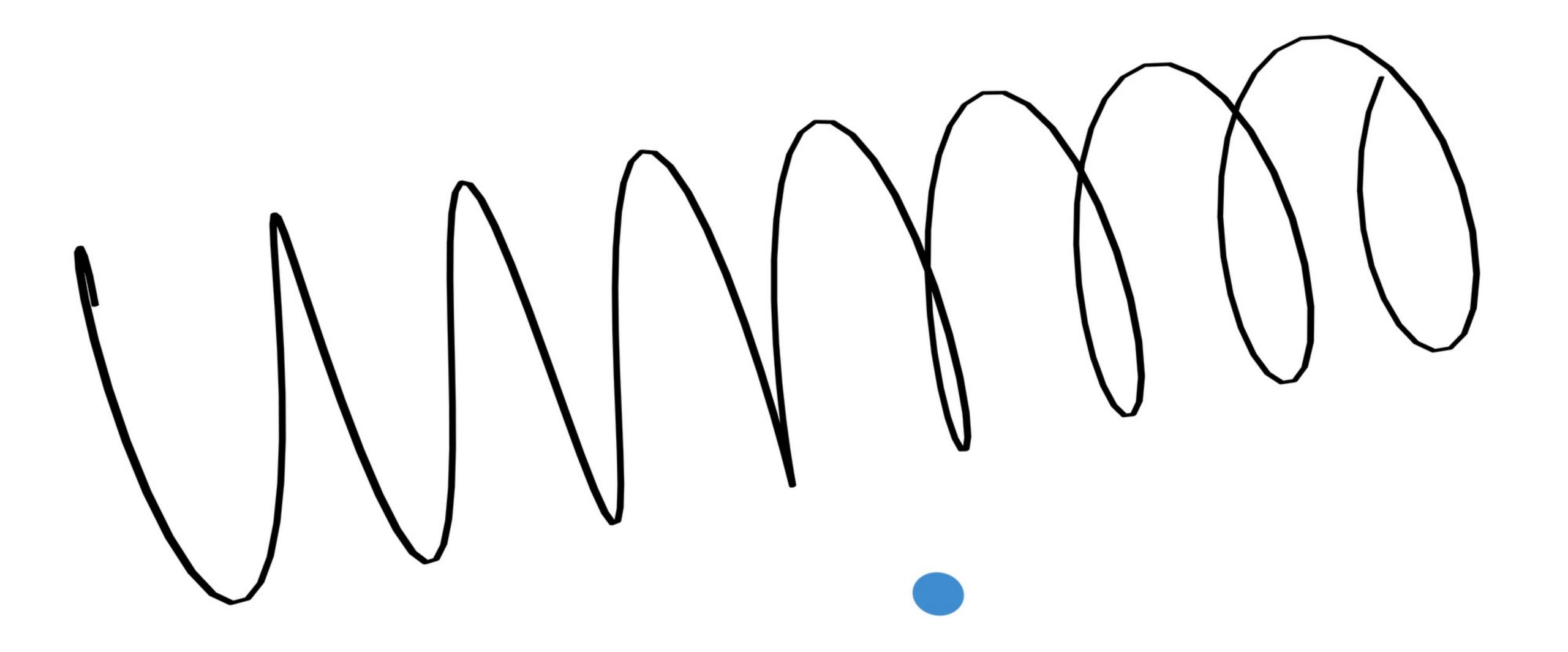

## IFC: sweeps

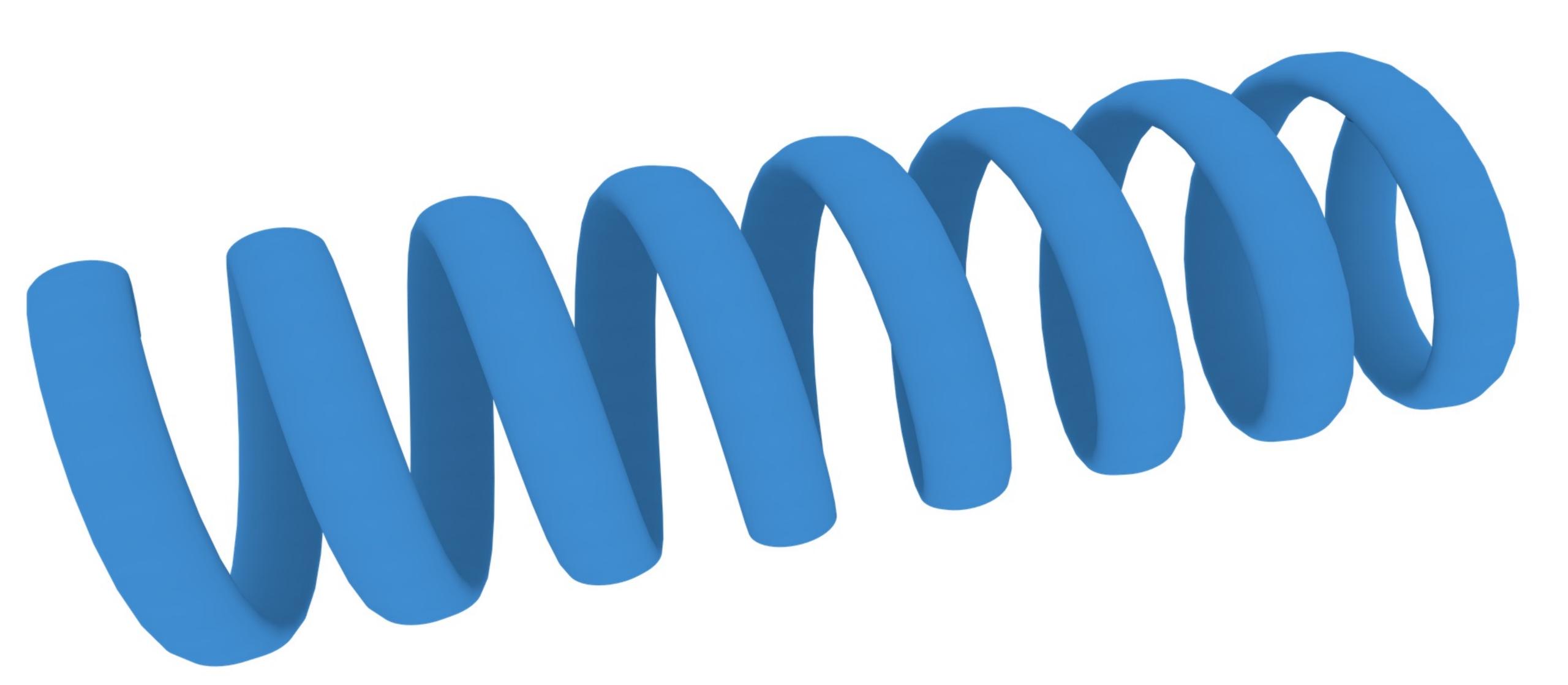

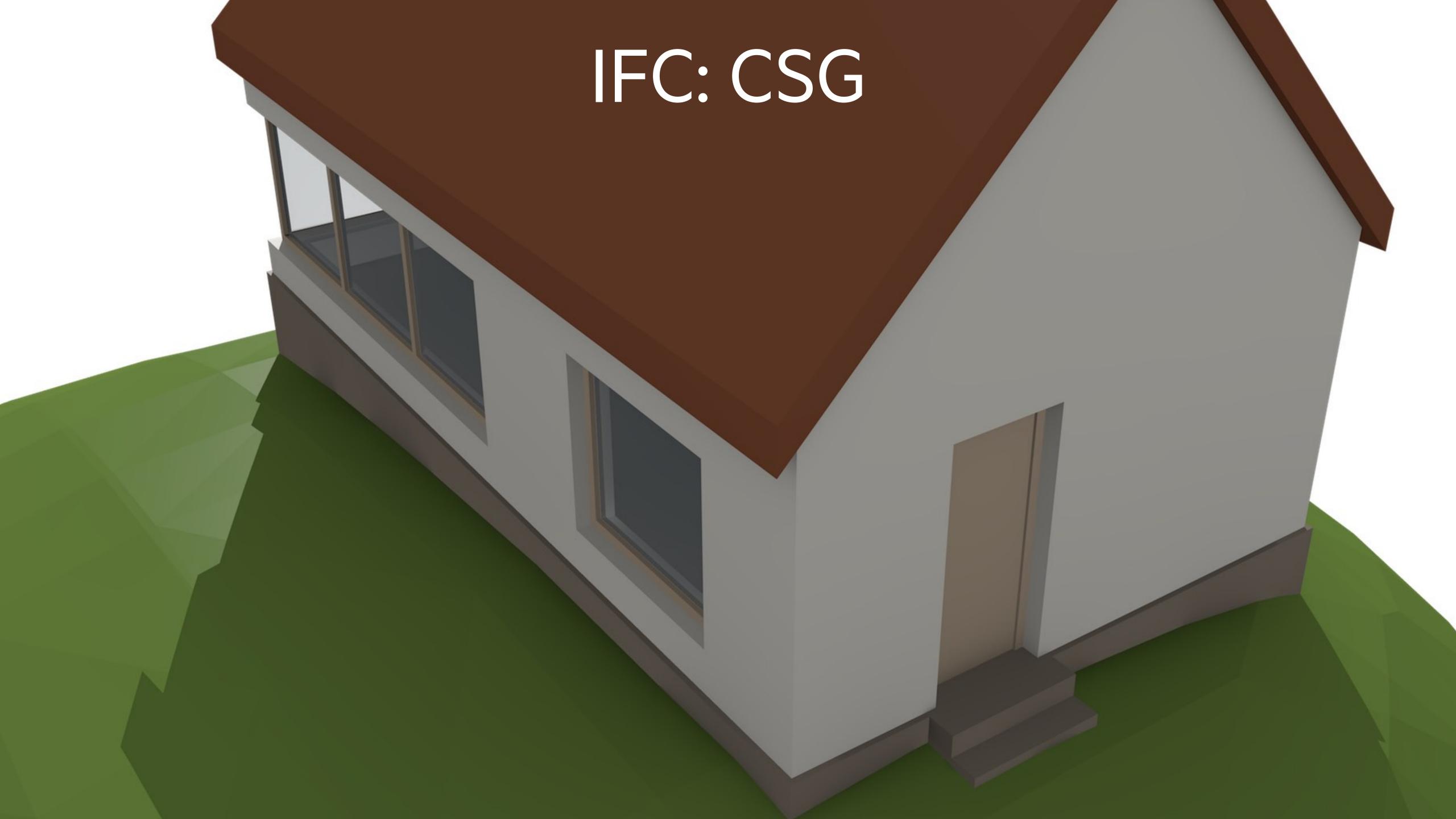

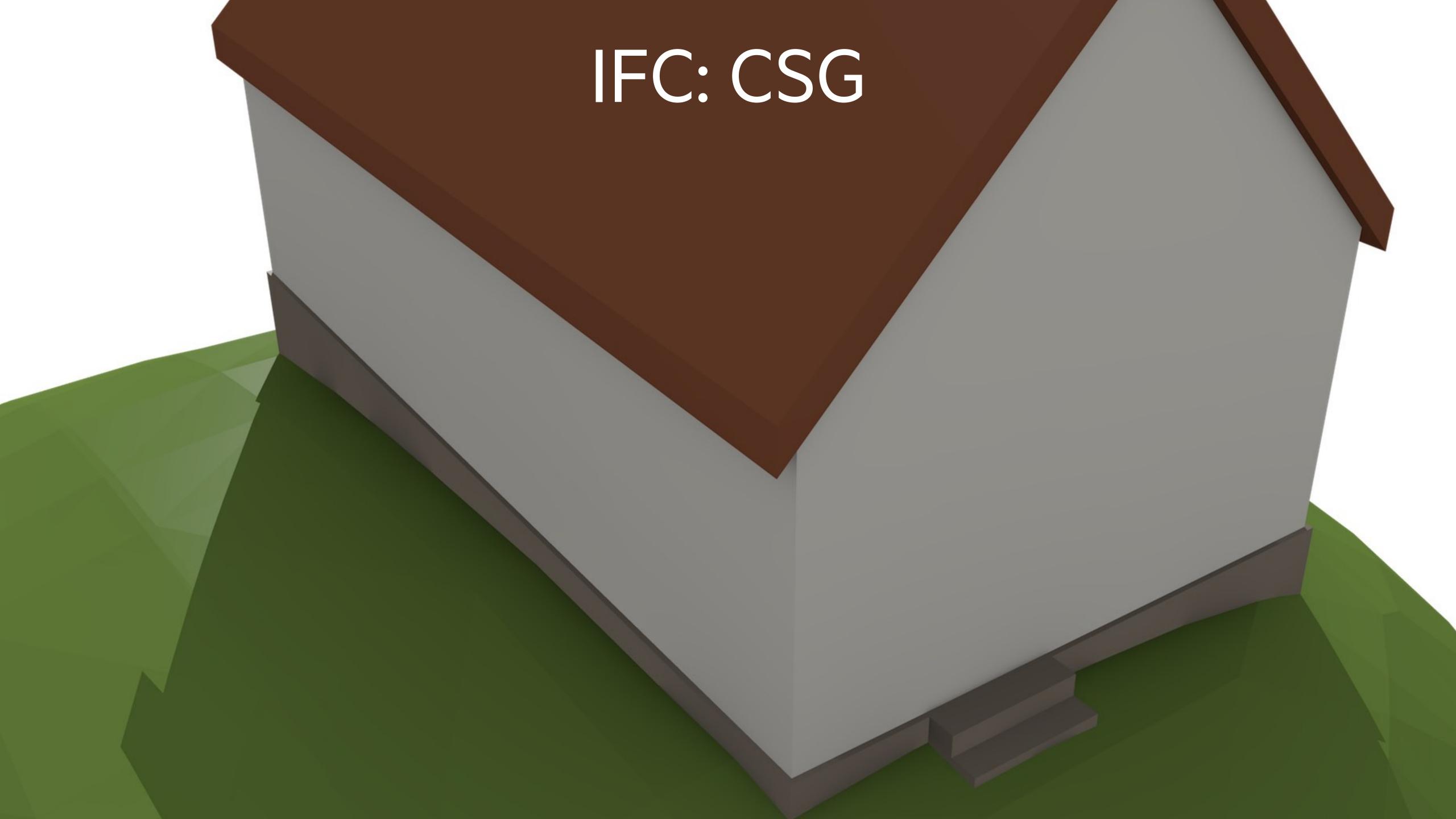

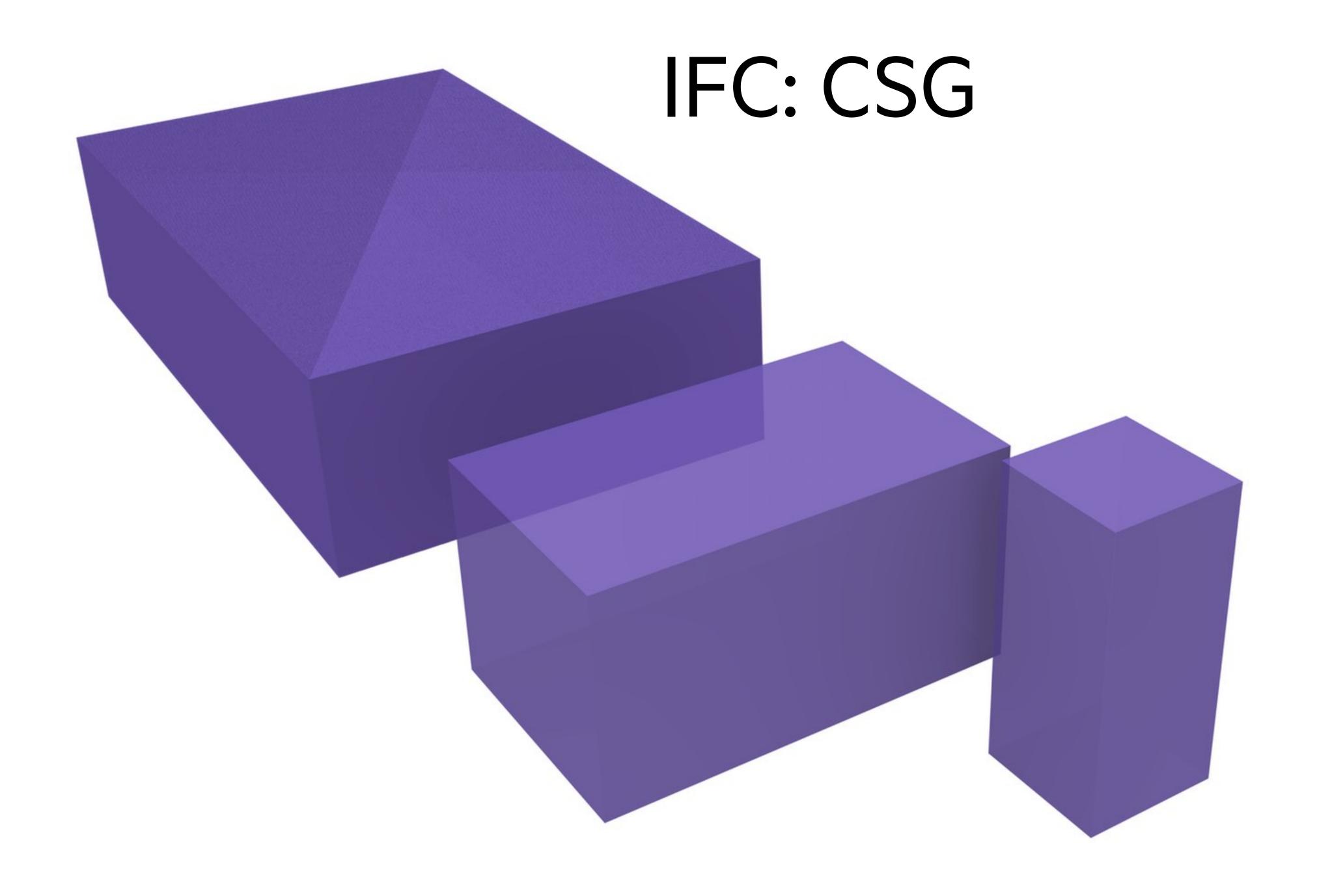

```
#237=IFCEXTRUDEDAREASOLID(#236,#234,#230,6000.);

#238=IFCDIRECTION((1.,0.,0.));

#239=IFCDIRECTION((-1.,0.,1.));

#240=IFCCARTESIANPOINT((-2500.,0.,3000.));

#241=IFCAXIS2PLACEMENT3D(#240,#239,#238);

#242=IFCPLANE(#241);

#243=IFCHALFSPACESOLID(#242,.F.);

#244=IFCBOOLEANCLIPPINGRESULT(.DIFFERENCE.,#237,#243);
```

## More details in the book...

# BIM example

## Homework 3

### What to do next?

- 1. Today:
  - Start with Homework 3
  - Go to geo1004 website and study today's lesson (3D book Chapter 11)
- 2. Friday: university closed
- 3. Monday: 3D BAG guest lecture by Ravi

### https://3d.bk.tudelft.nl/courses/geo1004

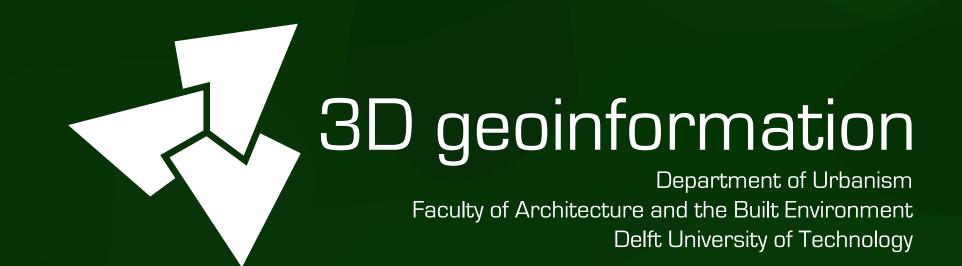